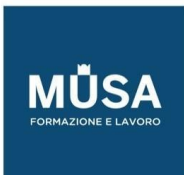

Ī

# *Corso After Effects Adobe ACP Base – Intermedio - Avanzato*

# **CORSO AFTER EFFECTS BASE-INTERMEDIO**

# INTRODUZIONE ALL'AREA DI LAVORO E FLUSSO DI LAVORO

- Area di lavoro e preferenze
- Utilizzo dei pannelli
- Pannello Timeline
- Pannello Anteprima e pannello controllo effetti
- Creazione e personalizzazione dell'area di lavoro

## ORGANIZZAZIONE E GESTIONE DELLE RISORSE

- Metodi di importazione in After Effects
- Importare risorse da varie fonti
- Importare livelli da file PSD o AI
- Identificare e manipolare le risorse
- Ricollegare e aggiornare file in un progetto

# ORGANIZZAZIONE DI PROGETTI VIDEO

- Creare e modificare una composizione
- Navigare in una composizione
- Ridisporre i livelli in una composizione
- Operazioni con i livelli in una composizione
- Utilizzare i marcatori
- Utilizzare guide e griglie

#### GESTIRE GLI ELEMENTI DELLA TIMELINE

- Preferenze per un corretto flusso di lavoro
- Isolare, Nascondere e Bloccare/Sbloccare i livelli

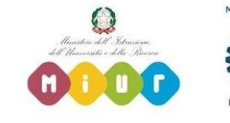

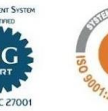

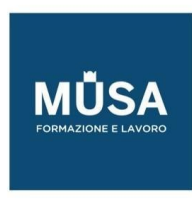

- Opzione di track Matte
- Creazione di forme ed elementi visivi
- Creare Maschere
- Introduzione ai concetti di animazione

## UTILIZZARE GLI STRUMENTI DI AFTER EFFECTS PER MODIFICARE GLI ELEMENTI VID EO

- Tagliare i livelli utilizzando vari strumenti
- Rimozione di elementi visivi in una composizione
- Modificare la velocità o la direzione di una clip
- Animare le trasformazioni

## TECNICHE DI RICOSTRUZIONE E MODIFICA DI BASE PER VIDEO DIGITALI

- Strumenti di disegno e tratti pennello
- Convertire e modificare la grafica vettoriale
- Animazione della grafica vettoriale

## AGGIUNGERE E MODIFICARE EFFETTI E PRESET

- Applicare e regolare un effetto video ad livello
- Parentela di livelli e oggetti nulli
- Tracciamento e stabilizzazione del movimento
- Strumenti Marionetta
- Utilizzare livelli di regolazione
- Rimappatura temporale
- Correzione colore

## UTILIZZARE IL 3D

- Spazio di lavoro 3D e modificare degli elementi della composizione
- Tracciamento del movimento 3D
- Introduzione alle camere

# IL TESTO

- Aggiungere il testo
- Regolare le impostazioni del testo
- Animare il testo

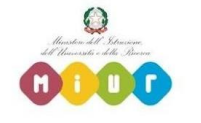

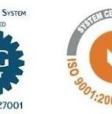

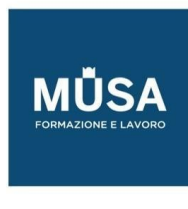

# ESPORTAZIONE

- Esportare i video digitali in vari formati di file
- Esportazione di un singolo frame
- Esportare una composizione e esportare utilizzando Adobe Media Encoder

# **CORSO AFTER EFFECTS AVANZATO**

### GESTIRE L'AREA DI LAVORO

- Gestione dell'area di lavoro
- Comportamento dei pannelli
- Importazione di risorse
- Importazione di risorse da Photoshop e Illustrator

# ANIMARE LA GRAFICA VETTORIALE

- Animare la grafica vettoriale
- Convertire la grafica vettoriale in forme
- Creare e animare livelli forma nativi

## APPROFONDIAMO L'ANIMAZIONE

- Approfondimento dell'animazione
- Utilizzo dell'editor grafico
- Animare tramite espressioni
- Studio delle espressioni e introduzione al Java Script

#### LA CAMERA

- Comprensione dei livelli camera
- Tracciamento delle camere
- Conversione dei livelli in 3D
- Tracciamento oggetti 3D
- Tecniche di rotoscoping

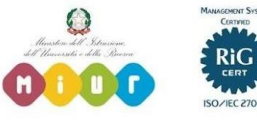

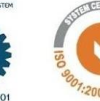

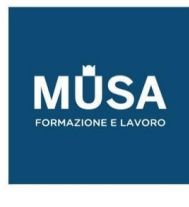

## MASCHERE

- Maschere
- Content Aware Fill e tracciamento maschere
- Tracciamento con posizione, rotazione e dimensione
- Ancoraggio di oggetti a posizioni
- Utilizzo dei mascherini

#### ANIMAZIONI AVANZATE

- Oggetti Nulli e animazioni avanzate
- Modifica dei livelli forma
- Modifica dei tracciati

#### COMPRENSIONE DEL COLORE

- Comprensione del colore
- Metodi di fusione
- Correzione colore
- Applicazione di LOOK
- Utilizzo di livelli di regolazione
- Tecniche avanzare di color keying

#### IL TESTO

- Utilizzo del testo
- Applicare grafica al testo
- Animare il testo

#### ESPORTAZIONE E PRESENTAZIONE

- Esportazione
- Conoscenza dei formati di esportazione
- Utilizzare Adobe Media Encoder
- Importare una sequenza Adobe Premier Pro in After Effects

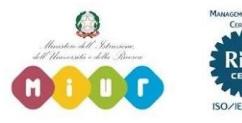

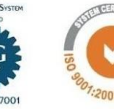